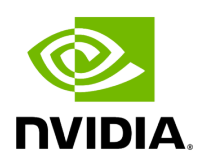

**Cloud Usage Guides**

In this section we present several step-by-step guides to running NVIDIA Parabricks on several cloud platforms.

- [Running NVIDIA Parabricks on AWS](https://docs.nvidia.com/CloudGuides/AWS.html)
	- [What is NVIDIA Parabricks?](https://docs.nvidia.com/CloudGuides/AWS.html#what-is-nvidia-parabricks)
	- o [Starting an EC2 Instance](https://docs.nvidia.com/CloudGuides/AWS.html#starting-an-ec2-instance)
	- o [Installing Parabricks](https://docs.nvidia.com/CloudGuides/AWS.html#installing-parabricks)
	- o [Testing Parabricks](https://docs.nvidia.com/CloudGuides/AWS.html#testing-parabricks)
	- [Private Workflows](https://docs.nvidia.com/CloudGuides/AWS.html#private-workflows)
	- o [Closing Remarks](https://docs.nvidia.com/CloudGuides/AWS.html#closing-remarks)
- [Running NVIDIA Parabricks on Azure](https://docs.nvidia.com/CloudGuides/Azure.html)
	- [What is NVIDIA Parabricks?](https://docs.nvidia.com/CloudGuides/Azure.html#what-is-nvidia-parabricks)
	- o [Starting a Compute Instance](https://docs.nvidia.com/CloudGuides/Azure.html#starting-a-compute-instance)
	- o [Installing Parabricks](https://docs.nvidia.com/CloudGuides/Azure.html#installing-parabricks)
	- o [Testing Parabricks](https://docs.nvidia.com/CloudGuides/Azure.html#testing-parabricks)
	- o [Closing Remarks](https://docs.nvidia.com/CloudGuides/Azure.html#closing-remarks)
- [Running NVIDIA Parabricks on DNAnexus](https://docs.nvidia.com/CloudGuides/DNANexus.html)
	- [What is NVIDIA Parabricks?](https://docs.nvidia.com/CloudGuides/DNANexus.html#what-is-nvidia-parabricks)
	- [Finding the Parabricks tools on DNAnexus](https://docs.nvidia.com/CloudGuides/DNANexus.html#finding-the-parabricks-tools-on-dnanexus)
	- o [Running the Parabricks FQ-to-BAM Pipeline using the GUI](https://docs.nvidia.com/CloudGuides/DNANexus.html#running-the-parabricks-fq-to-bam-pipeline-using-the-gui)
	- o [Running the Parabricks FQ-to-BAM Pipeline using the CLI](https://docs.nvidia.com/CloudGuides/DNANexus.html#running-the-parabricks-fq-to-bam-pipeline-using-the-cli)
- [Running NVIDIA Parabricks on GCP](https://docs.nvidia.com/CloudGuides/GCP.html)
	- [What is NVIDIA Parabricks?](https://docs.nvidia.com/CloudGuides/GCP.html#what-is-nvidia-parabricks)
	- o [Starting a Compute Instance](https://docs.nvidia.com/CloudGuides/GCP.html#starting-a-compute-instance)
	- o [Installing Parabricks](https://docs.nvidia.com/CloudGuides/GCP.html#installing-parabricks)
	- o [Testing Parabricks](https://docs.nvidia.com/CloudGuides/GCP.html#testing-parabricks)
	- o [Closing Remarks](https://docs.nvidia.com/CloudGuides/GCP.html#closing-remarks)
- [Running NVIDIA Parabricks on nf-core](https://docs.nvidia.com/CloudGuides/nf-core.html)
	- [What is NVIDIA Parabricks?](https://docs.nvidia.com/CloudGuides/nf-core.html#what-is-nvidia-parabricks)
	- [Finding the Parabricks modules on nf-core](https://docs.nvidia.com/CloudGuides/nf-core.html#finding-the-parabricks-modules-on-nf-core)
	- o [Running the Parabricks modules on nf-core](https://docs.nvidia.com/CloudGuides/nf-core.html#running-the-parabricks-modules-on-nf-core)
- [Running NVIDIA Parabricks on OCI](https://docs.nvidia.com/CloudGuides/OCI.html)
	- [What is NVIDIA Parabricks?](https://docs.nvidia.com/CloudGuides/OCI.html#what-is-nvidia-parabricks)
	- o [Starting a GPU Instance for Parabricks Installation](https://docs.nvidia.com/CloudGuides/OCI.html#starting-a-gpu-instance-for-parabricks-installation)
	- o [Sign into the GPU instance to install and test Parabricks](https://docs.nvidia.com/CloudGuides/OCI.html#sign-into-the-gpu-instance-to-install-and-test-parabricks)
	- [Download and Install Parabricks](https://docs.nvidia.com/CloudGuides/OCI.html#download-and-install-parabricks)
	- o [Closing Remarks](https://docs.nvidia.com/CloudGuides/OCI.html#closing-remarks)
- [Running NVIDIA Parabricks on Terra](https://docs.nvidia.com/CloudGuides/Terra.html)
	- [What is NVIDIA Parabricks?](https://docs.nvidia.com/CloudGuides/Terra.html#what-is-nvidia-parabricks)
	- o [Running fq2bam on Terra](https://docs.nvidia.com/CloudGuides/Terra.html#running-fq2bam-on-terra)

© Copyright 2024, Nvidia.. PDF Generated on 06/05/2024